## **Download Photoshop Cs5 Gratis Full Crack**

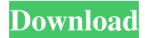

## Download Photoshop Cs5 Gratis Full Crack Crack Free

Adobe Illustrator The Adobe Illustrator program is not only a vector graphics program (based on how vector drawings are created) but also a tool for creating photorealistic images and graphics. Illustrator also has a color management feature that automatically adjusts colors in artwork created within Illustrator without the need to modify the file's original color settings.

At least 30% of the Photoshop users are switching from Photoshop to Elements every year and this number continues to grow. If you are planning to learn Photoshop, Elements is the perfect alternative to start with. The features in Photoshop are heavily used by graphic designers, web designers, and even artists in other industries. Elements is a perfect resource for all of them. The following are some tips for photographers and graphic designers who are already using Photoshop in their work: 1. Batch Importing New Elements into Photoshop There is a way to import many images into Photoshop using an extension. If

you have a large amount of images from your camera, this is a good way to automatically import them into Photoshop. First download the PSBatchImporter.psbim-8.1.0.exe from this page. You can also use the steps below to batch import pictures from your memory card: 1. Connect your camera to your computer using a USB cable. 2. Browse your photos to find the desired pictures. 3. Open the "Photos" folder, then double-click on the desired picture. The pictures appear in the "Import Photos" window.

4. Select the format of the images in the "Import Photos" window. 5. You can import multiple files at one time. Click on the "Import All" button to import all the files at once.

3 / 15

(Another way to import multiple images at one time is using the "Copy images to folder" feature in Photoshop, so I will cover that in the "Photoshop Tips" section. You can get more details about how to use this feature in this article.) 2. Create a New Photoshop File from a Batch of Photos If you have a lot of images from your camera and you don't want to use the "Import Photos" method to import them, you can create a new Photoshop document from your photos. 1. Connect your camera to your computer using a USB cable. 2. Open the "Photos" folder. 3. Copy the desired images and past them into a new Photoshop file. 4. To create a new Photoshop document from your

4 / 15

images, simply type "New" on the Photoshop menu bar. You will then see a new document in the Photoshop menu. 5. When 05a79cecff

Download Photoshop Cs5 Gratis Full Crack Crack + [32|64bit] 2022 [New]

Effects of substrate adhesion on the proliferation of mesenchymal stem cells in vitro. After mesenchymal stem cells (MSC) were seeded on poly(lactic-co-glycolic acid) (PLGA) or poly(glycolic acid) (PGA) microspheres, they proliferated at a much higher rate than when they were immobilized in a dish or when they were either left adherent or adhered to a dish, indicating that PLGA and PGA provided a suitable substrate to grow cells. Furthermore, there were no significant differences in the rate of cell growth between MSC immobilized on PLGA or on PGA

microspheres. The MSC proliferated on both PLGA and PGA microspheres for up to four weeks, and the levels of proliferation were similar on either PLGA or PGA microspheres. Because of the presence of RGD peptides on the PLGA or PGA microspheres, alpha v beta 3 integrin was found to be expressed by the MSC after culture on either PLGA or PGA microspheres. The MSC were seeded on the microspheres at different cell numbers and were analyzed for RGD expression and levels of expression were determined by Western blot analysis. Western blot analysis of proteins from PLGA-MSC cultures showed expression of beta 1 integrin, alpha v beta 3 integrin, and

RGD. In the PGA-MSC cultures, no expression of beta 1 integrin, alpha v beta 3 integrin, or RGD was detected. The MSC on PLGA or PGA microspheres did not show any morphological differences from their counterparts cultured in dishes. The MSC adhered to PLGA or PGA microspheres at similar levels. Confocal microscopy studies revealed that the MSC on PLGA or PGA microspheres retained their potential to differentiate into chondrocytes, osteoblasts, and adipocytes after 4 weeks of culture. The results suggest that PLGA or PGA provide a suitable substrate to grow MSC in vitro, and PLGA is not inferior to PGA in terms of its

ability to grow MSC. A few days ago, I wrote about the astonishing fact that, despite both major parties being guilty of many of the same misdeeds as what was called "The Greatest Generation," the Republican Party has cast aside the argument that conservatives should be looking to the past for inspiration. They have done this, in part,

What's New in the?

1. Field of the Invention The present invention relates generally to catalytic converters and exhaust systems, and more particularly to a catalytic converter and exhaust system wherein exhaust gas is diverted through the converter

during a predetermined exhaust pause. The converter, and in particular its monolith support, is constructed and arranged in a manner which renders it resistant to a high temperature environment resulting from catalytic conversion of the exhaust gases. 2. Description of Related Art Catalytic converters have been used in exhaust systems to reduce the level of objectionable pollutants emitted from various internal combustion engines. Such devices include a catalytic converter positioned in the exhaust system of the engine, where it is subject to a high temperature environment. In order to prevent damage to the converter, the engine is typically shut down

during an interval during which there is no high temperature exhaust. Known systems include some type of engine shutoff system which causes the engine to cease operation when there is no exhaust produced by the engine for a predetermined period of time. Such systems are typically utilized to protect the converter from thermal damage. The converter is not always directly upstream of the engine since it may be located downstream, or the engine shutoff system may be connected to the engine itself. The most common type of engine shutoff system has a timer operable to generate an electrical control signal when the length of time the engine is in an idling condition, that is, a

condition in which no exhaust is being produced by the engine, exceeds a predetermined value. Upon the elapse of this predetermined time interval, the engine is operated at a speed for a period of time sufficient to exhaust the air-fuel mixture. The engine may then be shut down, or the speed of the engine reduced. An example of such a system is disclosed in U.S. Pat. No. 4,386,840 to J. Brotz. U.S. Pat. No. 4,819,366 to W. Werth discloses a multi-cylinder internal combustion engine of the type which provides a rapid acceleration in response to an electric control signal to close the exhaust valves of the engine prior to or at the end of an idle

condition. U.S. Pat. No. 4,967,060 to L. Haeussler discloses a catalytic converter for an internal combustion engine. The exhaust system includes a catalyst which is arranged in a heatproof housing within the engine where the exhaust gases are converted. The exhaust gases are supplied to the catalyst through

## **System Requirements:**

RECOMMENDATION SYSTEM
REQUIREMENTS: Minimum: OS: Windows
10 (64-bit) Processor: Intel Core 2 Duo E6700
@ 2.3GHz or AMD Phenom II X4 970 @
3.4GHz Memory: 4GB RAM Graphics:
GeForce GTS 450 or Radeon HD 5670
DirectX: Version 11 Network: Broadband
Internet connection Hard Drive: Minimum of
20GB available space (20GB of install size and
5GB of user data) Additional Notes

 $\frac{\text{https://helpmefinancials.com/how-to-download-and-install-full-version-photoshop-in-windows-10/http://www.ndvadvisers.com/adobe-photoshop-cs7-full-version-download-for-windows-7-free-download/https://gecm.es/wp-content/uploads/2022/07/adobe photoshop 70 software download for pc.pdf https://ebbsarrivals.com/2022/07/01/photoshop7-3-rar/$ 

https://nameless-brook-20189.herokuapp.com/adobe\_photoshop\_elements\_2018\_free\_download\_full\_version.pdf http://www.keytoheaventabernacle.org/wp-content/uploads/2022/07/photoshop\_cs6\_trial\_free\_download.pdf https://swisshtechnologies.com/photoshop-download-for-windows-6/ https://warm-gorge-09952.herokuapp.com/download\_background\_images\_for\_photoshop.pdf

http://escortguate.com/the-worlds-most-popular-photoshop-brush-collection/

https://4v19.com/creative-photoshop-actions/

https://medialabs.asia/wp-content/uploads/2022/07/download background pattern for photoshop.pdf

https://www.vesinformation.com/photoshop-download-for-windows-7/

https://yachay.unat.edu.pe/blog/index.php?entrvid=7662

http://www.strelkabrno.cz/advert/png-files-for-photoshop/

https://ionathangraystock.com/2022/07/01/adobe-photoshop-2012-free-version/

http://ourwebsitetest.es/2022/07/01/installing-photoshop-without-an-adobe-id/

https://connectingner.com/2022/07/01/adobe-photoshop-free-download-cs5/

https://www.chiesacristiana.eu/2022/07/01/adobe-photoshop-cs8-download/

https://www.deboerbv.nl/photoshop-cs3-free-download-full-version/

https://kemstormon.wixsite.com/synwebtroser/post/how-to-get-adobe-photoshop-cc-2017-version